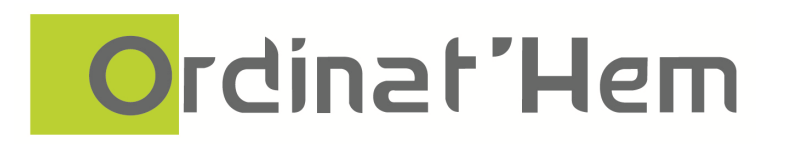

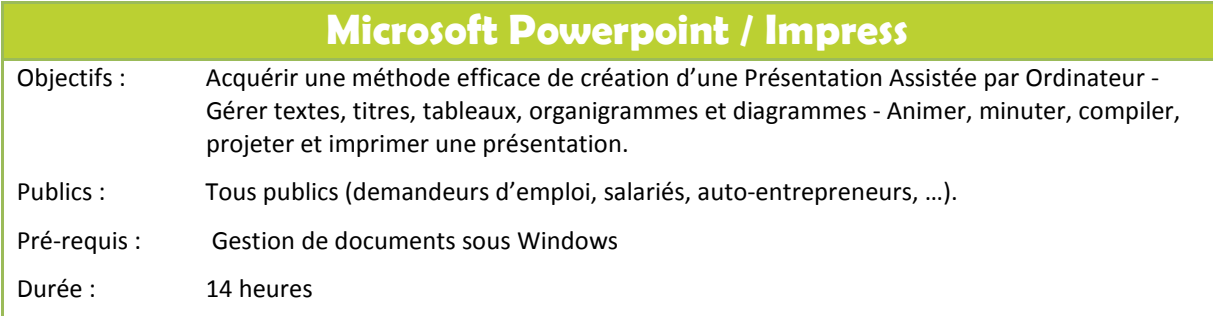

# Programme de la formation

# **Présentation de l'environnement PowerPoint**

- Lancer PowerPoint, découvrir la fenêtre de l'application et de la présentation
- Les différents modes d'affichage (plan, trieuse, page, normal et diaporama)

# **Présentations**

- Ouvrir et fermer une présentation, créer et enregistrer une nouvelle présentation.
- Créer et appliquer un modèle de conception

### **Diaporamas**

- Projection : projeter un diaporama
- Effets spéciaux : les transitions, ajouter le son, appliquer un effet "animation"

### **Diapositives**

- Gestion des diapositives : créer une nouvelle diapositive, supprimer des diapositives
- Modification du masque des diapositives, masque de titre, masque de document

# **Création d'objets**

- Saisie et modification, mises en valeur : police, taille couleur, paragraphe, puces
- Créer un tableau, insérer une image, un clip animé, une vidéo ou un son

### **Dessins**

• Dessiner une forme automatique, créer une zone de texte, insérer un objet WordArt

# *Impression*

Imprimer une présentation, modifier la mise en page des diapositives

*Association ORDINAT'HEM 231, avenue Laënnec 59510 Hem Tél : 03.20.82.92.82 - Fax : 03.20.82.62.66 - e-mail : ordinathem@nordnet.fr Organisme de formation enregistré sous le numéro 31590419059 auprès du préfet de région du Nord (article R 921.5 du Code du Travail) – N° siret 339 816 548 00020 – Code APE 8559A*